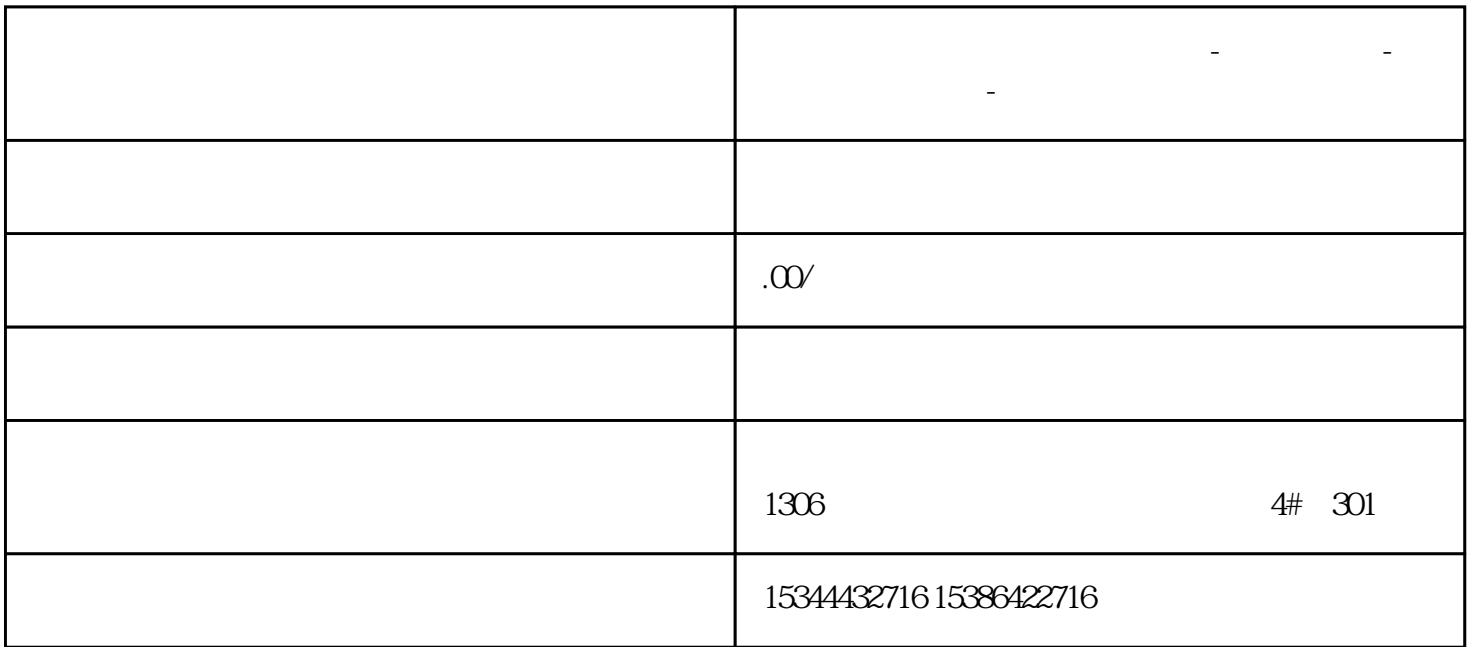

**河南省南阳市西门子中国总代理-西门子选型-西门子技术支持-**

01

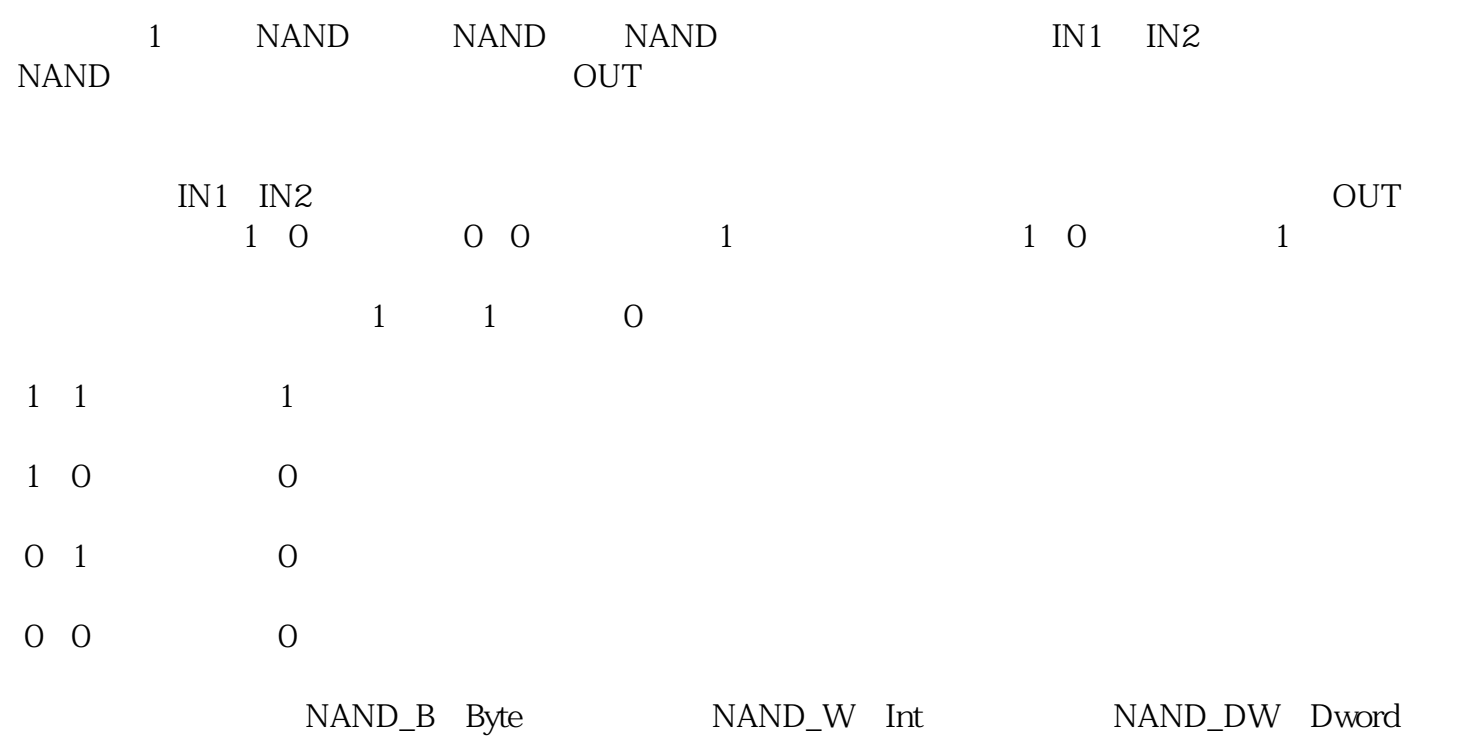

图1

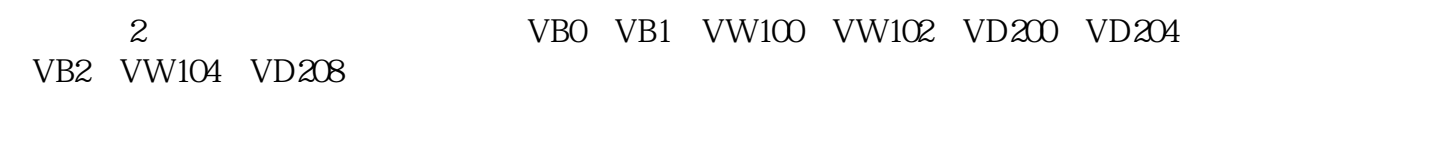

图2

 $\alpha$ 

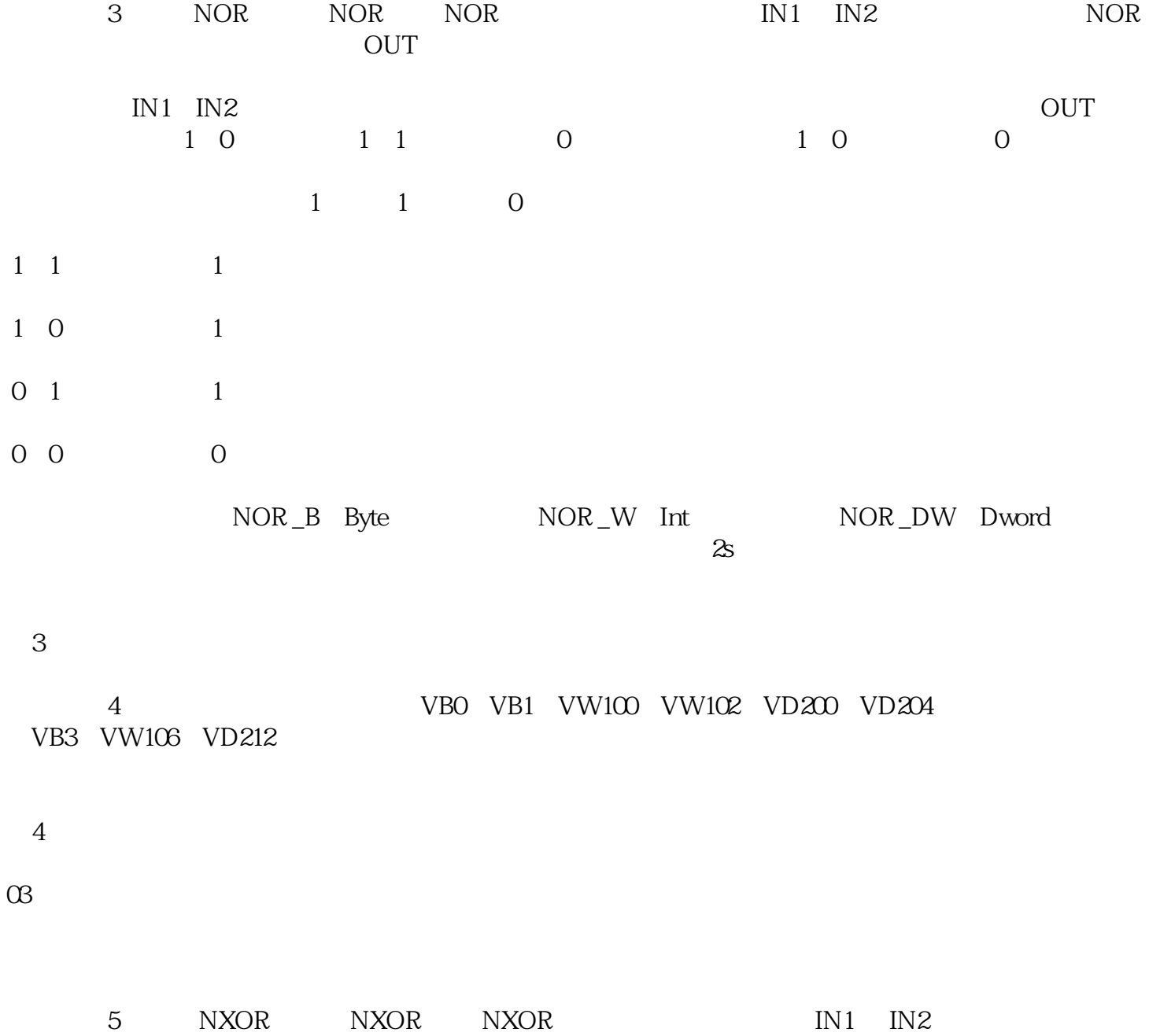

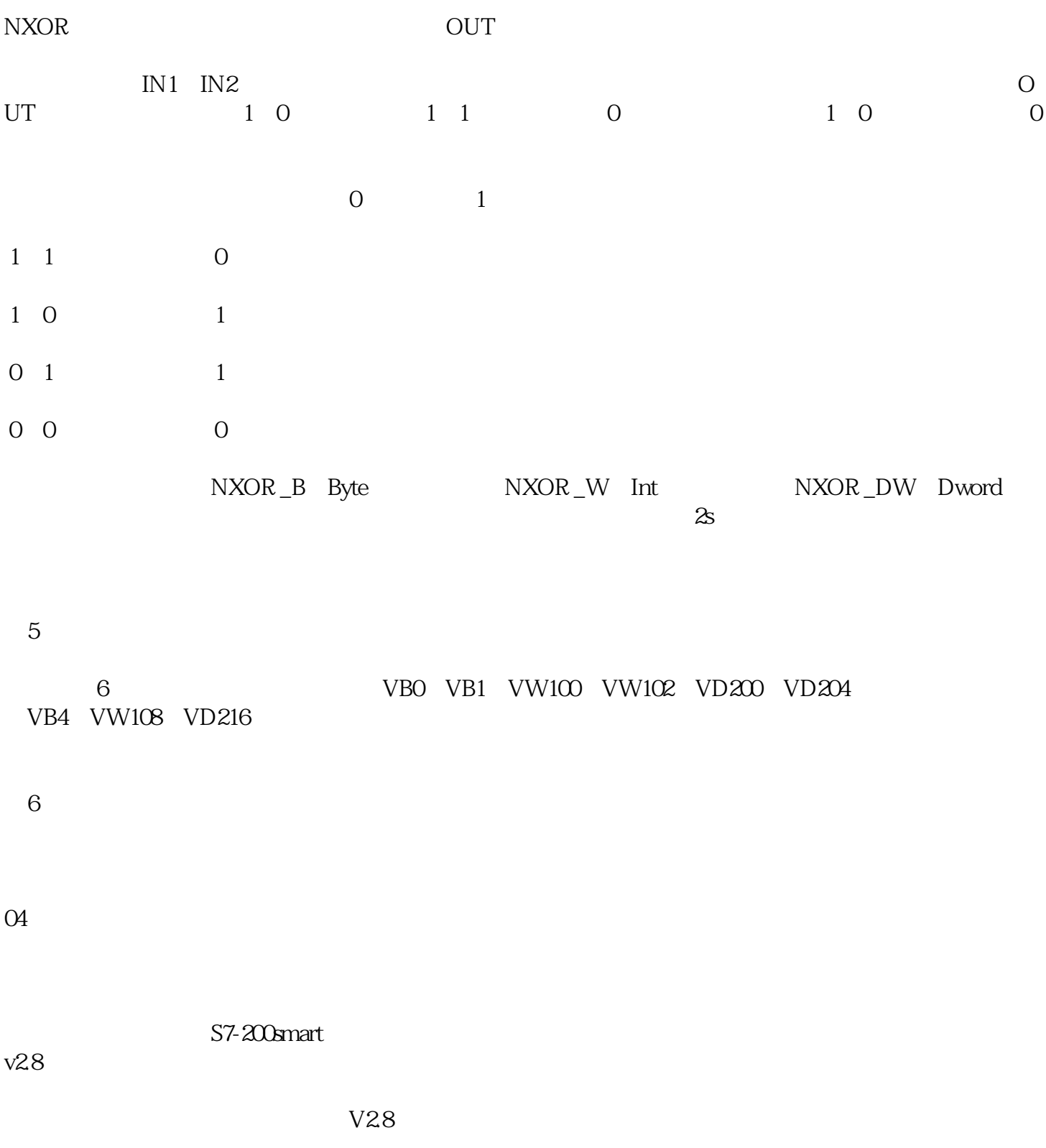

PLC PLC

 $PLC$